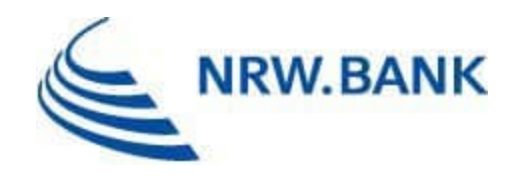

# FAQ Aufbauhilfen für Unternehmen

#### Stand: 01.03.2024

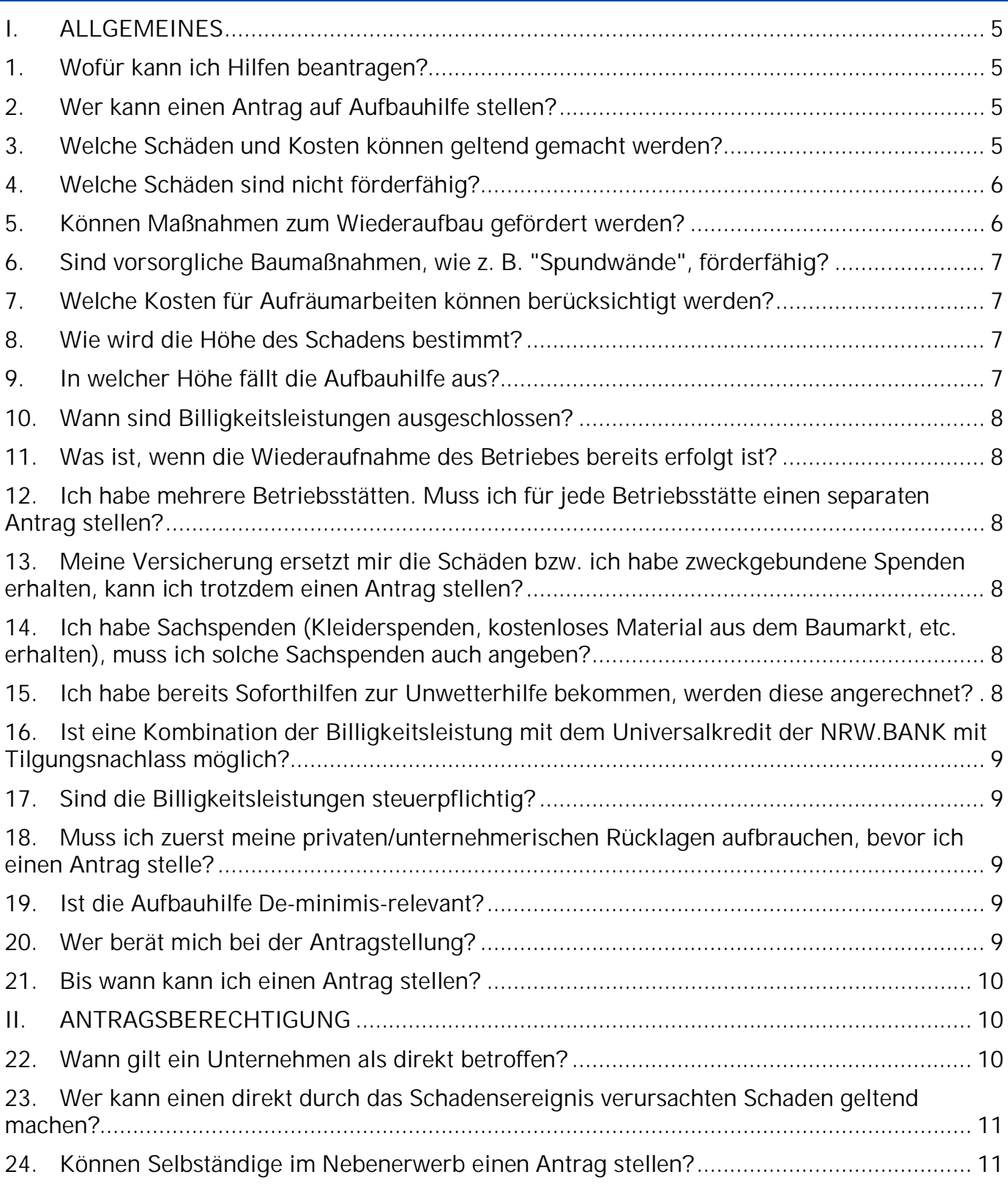

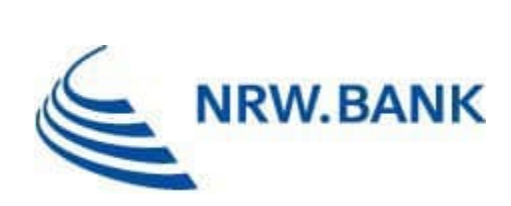

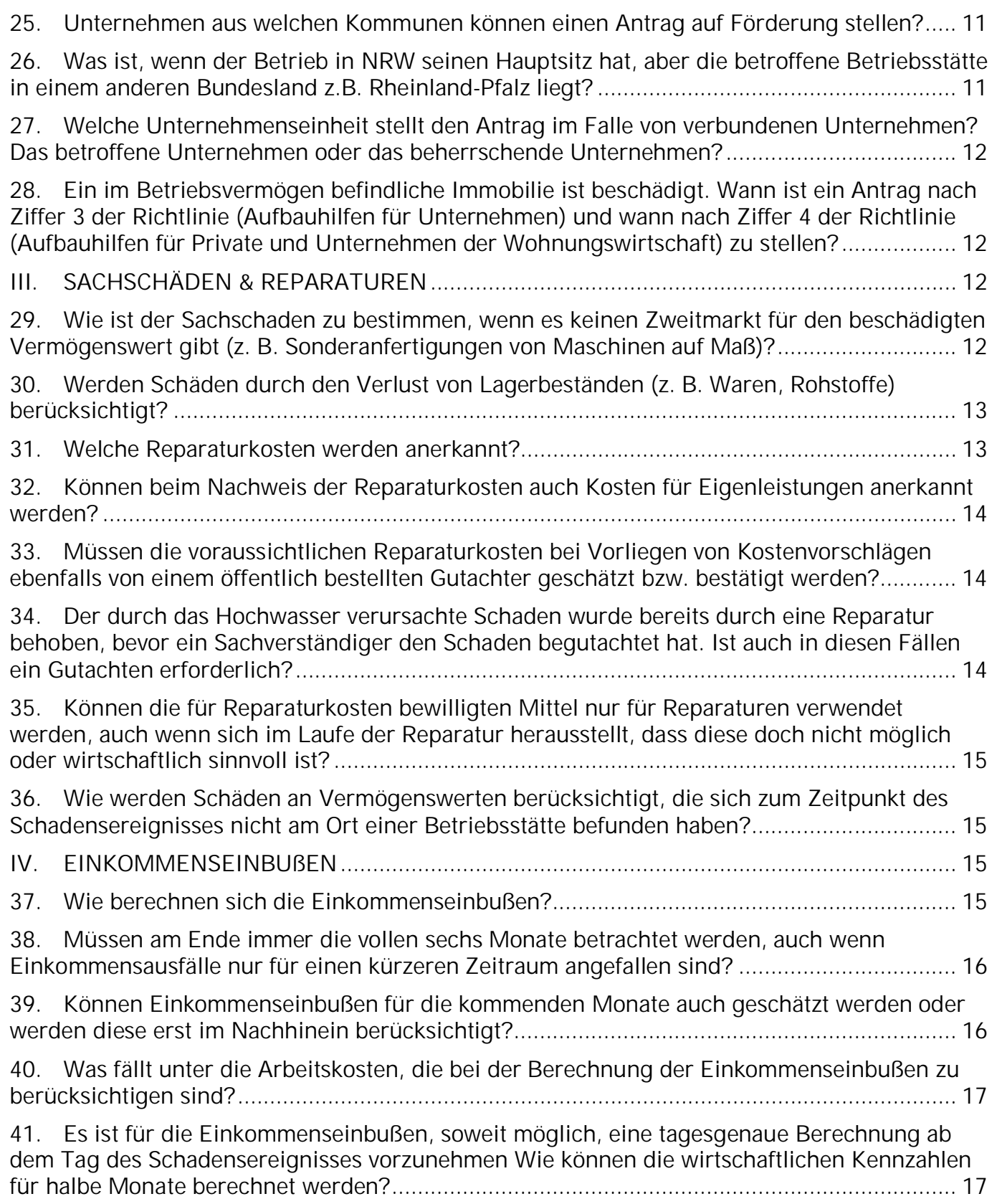

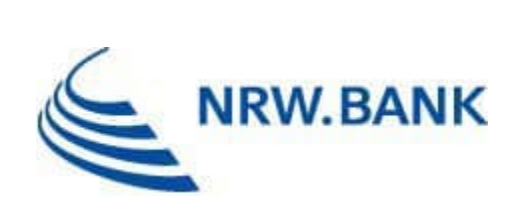

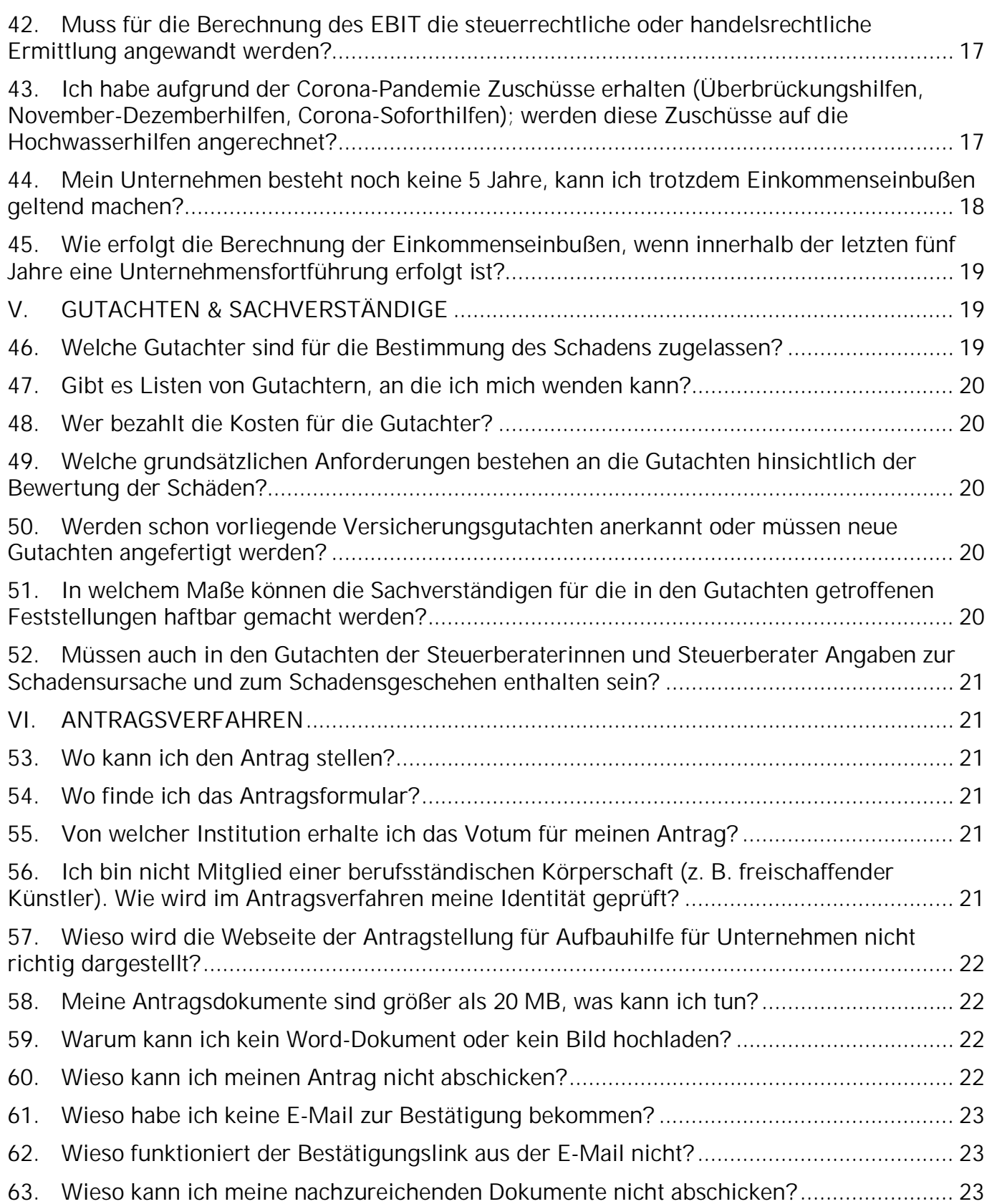

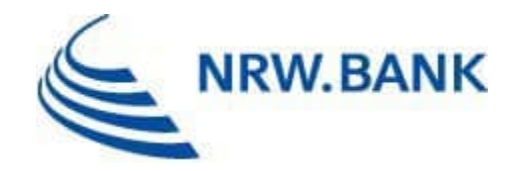

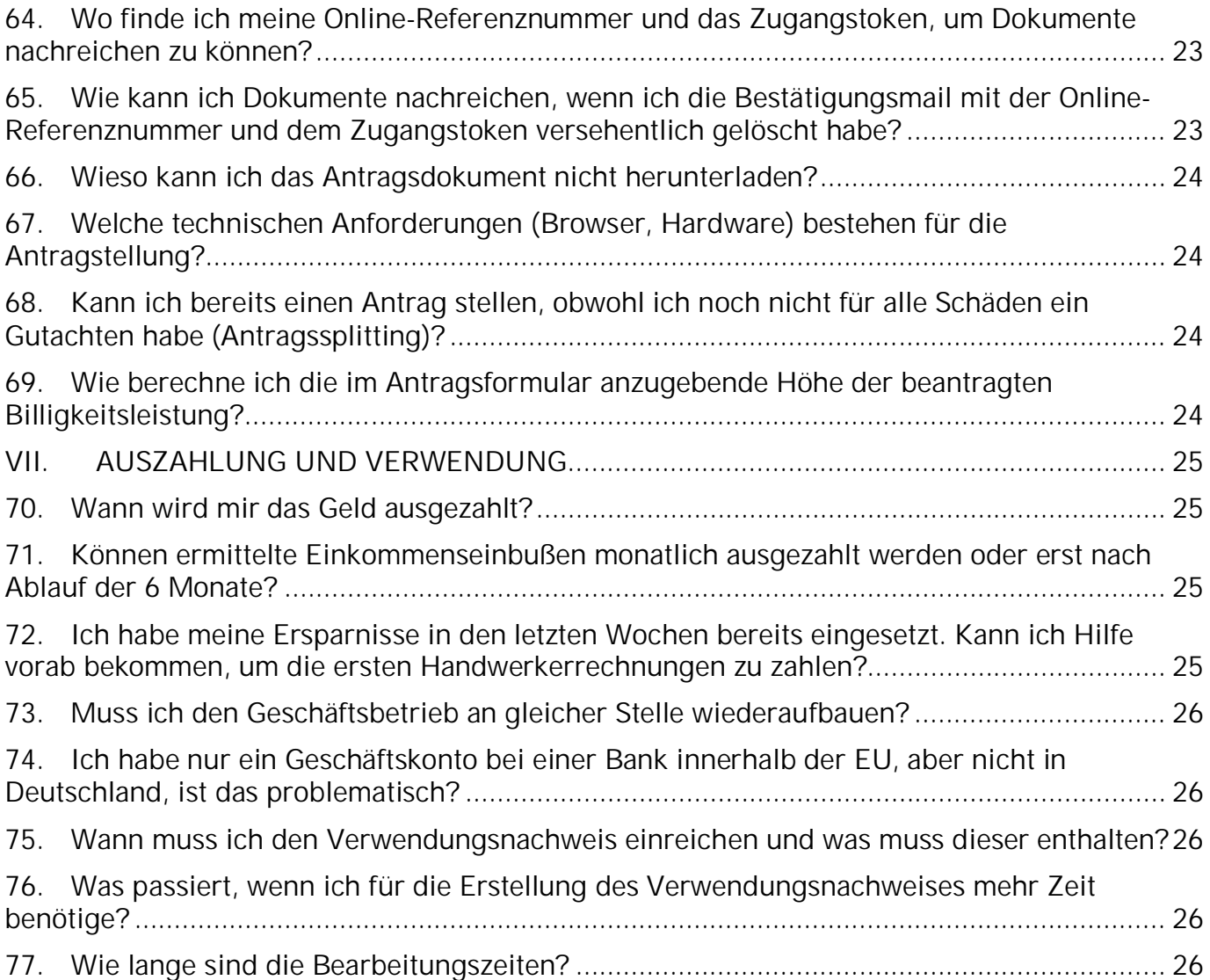

**Bitte beachten Sie, dass diese FAQs fortlaufend aktualisiert werden.**

![](_page_4_Picture_0.jpeg)

# I. ALLGEMEINES

# 1. Wofür kann ich Hilfen beantragen?

Förderfähig sind Kosten zur Beseitigung von Schäden sowie Einkommenseinbußen, die als direkte Folge des Starkregens und des Hochwassers im Juli 2021 entstanden sind.

Bei Unternehmen werden nur Schäden berücksichtigt soweit sie jeweils unmittelbar in Folge des Schadensereignisses verursacht worden sind. Dazu zählen Schäden durch wild abfließendes Wasser, Sturzflut, aufsteigendes Grundwasser, überlaufende oder beschädigte Abwasseranlagen, Regenrückhaltebecken und Einrichtungen zur Wasserversorgung einschließlich Talsperren und Erdrutsch.

Diese Schäden können Sachschäden an Vermögenswerten wie Betriebsgelände, Gebäuden, Ausrüstungen, Maschinen oder Lagerbeständen sowie Einkommenseinbußen aufgrund einer vollständigen oder teilweisen Unterbrechung der Geschäftstätigkeit während eines Zeitraums von höchstens sechs Monaten nach dem Schadensereignis umfassen.

Für Infrastrukturbetreiber der Energiewirtschaft nach dem Energiewirtschaftsgesetz (regulierte Unternehmen), gelten auch die Kosten des außerplanmäßigen Anlagenabgangs, soweit dies beihilferechtlich zulässig ist, als Schaden.

## 2. Wer kann einen Antrag auf Aufbauhilfe stellen?

- a) Unternehmen der gewerblichen Wirtschaft,
- b) Angehörige der freien Berufe,

c) Selbständige,

d) private und öffentliche Infrastrukturbetreiber und -eigentümer sowie sonstige private und öffentliche Träger im Bereich der Energie-, Wasser-, Telekommunikationswirtschaft und Eisenbahninfrastruktur, sowie

e) Träger wirtschaftsnaher Infrastrukturen im Sinne des Koordinierungsrahmens der Gemeinschaftsaufgabe "Verbesserung der regionalen Wirtschaftsstruktur" (GWR), soweit diese nicht durch andere Förderbereiche dieser Richtlinie abgedeckt werden.

# 3. Welche Schäden und Kosten können geltend gemacht werden?

Sachschäden können auf Grundlage der Reparaturkosten oder auf der Grundlage des wirtschaftlichen Wertes des betroffenen Vermögenswerts vor dem Schadensereignis geltend gemacht werden (Zeitwert). Für jedes Wirtschaftsgut können entweder die tatsächlichen Reparaturkosten oder der errechnete Verlust des wirtschaftlichen Wertes geltend gemacht werden. Förderfähig sind auch die Kosten für Aufräumarbeiten.

Zusätzlich werden Einkommenseinbußen aufgrund einer vollständigen oder teilweisen

![](_page_5_Picture_0.jpeg)

Unterbrechung der Geschäftstätigkeit während eines Zeitraums von höchstens sechs Monaten ab dem Hochwasser berücksichtigt.

Die Kosten für die Erstellung von Gutachten zur Schadensermittlung, die Gegenstand des Antrags sind, sind zu 100 Prozent Gegenstand der Billigkeitsleistung.

## 4. Welche Schäden sind nicht förderfähig?

Nicht förderfähig sind Schäden, die nicht unmittelbar mit den Hochwasserereignissen zusammenhängen.

- Schäden, die wegen des Verstoßes gegen Vorschriften zum Schutz vor Hochwassergefahren in festgesetzten oder vorläufig gesicherten Überschwemmungsgebieten eingetreten sind.
- Schäden an Gebäuden, die zum Zeitpunkt des Schadenseintritts ohne erforderliche Baugenehmigung errichtet worden sind und deren Errichtung auch nicht genehmigungsfähig war.
- Schäden an Gebäuden, die zum Zeitpunkt des Schadensereignisses nicht nutzbar waren, ausgenommen Gebäude, die sich bei Schadenseintritt noch im Bau oder in der Wiederherstellung befanden.
- Schäden an Gebäuden, die bei Schadenseintritt zum Rückbau vorgesehen waren, oder die in der Regel durch zumutbare Eigenleistung beseitigt werden können. Siehe dazu auch Ziffer 32.
- Einkommenseinbußen, die über die sechs Monate ab dem Hochwasser hinaus erlitten werden, sind nicht förderfähig.
- Beratungs- und Betreuungs- bzw. Koordinierungskosten, sowie Aufwendungen für administrative Tätigkeiten sind grundsätzlich nicht förderfähig.

*Antwort zuletzt geändert am 04.07.2023*

5. Können Maßnahmen zum Wiederaufbau gefördert werden?

Im Rahmen der Aufbauhilfen für Unternehmen erhalten Sie eine Billigkeitsleistung, deren Höhe sich nach den durch das Schadensereignis verursachten Schäden bestimmt. Über die festgestellten Schäden hinausgehende Kosten beim Wiederaufbau sind nicht förderfähig. Dies gilt auch für Mehrkosten für Modernisierungsmaßnahmen, die z. B. dem Schutz vor zukünftigem Hochwasser dienen.

![](_page_6_Picture_0.jpeg)

# 6. Sind vorsorgliche Baumaßnahmen, wie z. B. "Spundwände", förderfähig?

Förderfähig sind auch Kosten für Maßnahmen, die unmittelbar vor oder während des Zeitraums des Schadensereignisses getroffen wurden, soweit sie unmittelbar der Abwehr von hochwasserbedingten Gefahren und der Begrenzung hochwasserbedingter Schäden gedient haben. Maßnahmen die im Rahmen des Wiederaufbaus zusätzlich getroffen werden sind nicht gesondert förderfähig.

## 7. Welche Kosten für Aufräumarbeiten können berücksichtigt werden?

Kosten für Aufräumarbeiten können als Reparaturkosten geltend gemacht werden. Die Aufräumarbeiten beziehen sich dabei auf die allgemeine Wiederherstellung der Nutzbarkeit der Betriebsstätte. Aufräumarbeiten umfassen auch die Entsorgung zerstörter Güter und den Abriss von Gebäuden.

Zur Berücksichtigung von Eigenleistungen im Rahmen der Aufbauhilfen für Unternehmen siehe Frage 32.

*Antwort zuletzt geändert am 11.01.2022*

#### 8. Wie wird die Höhe des Schadens bestimmt?

Die Schadenshöhe muss durch das Gutachten von einer / einem von einer nationalen Behörde anerkannten unabhängigen Sachverständigen oder einem Versicherungsunternehmen nachgewiesen werden.

Der Sachschaden wird auf der Grundlage der Reparaturkosten oder des wirtschaftlichen Wertes des betroffenen Vermögenswerts vor dem Schadensereignis berechnet. Er darf nicht höher sein als die Reparaturkosten oder die durch das Schadensereignis verursachte Minderung des Marktwerts, das heißt die Differenz zwischen dem Wert des Vermögenswerts unmittelbar vor dem Schadensereignis und seinem Wert unmittelbar danach.

#### 9. In welcher Höhe fällt die Aufbauhilfe aus?

Die Förderung erfolgt als Billigkeitsleistung in Höhe von bis zu 80 Prozent der förderfähigen Kosten. Zur Vermeidung von Härtefällen können im Rahmen einer vertieften Härtefallprüfung höhere Billigkeitsleistungen von bis zu 100 Prozent gewährt werden. Dies ist insbesondere bei atypischen Schadensfällen oder auch bei denkmalpflegerischen Mehraufwand möglich. Für Infrastrukturbetreiber der Energiewirtschaft, der Wasserwirtschaft, der Telekommunikationswirtschaft, der Krankenhäuser, von Einrichtungen und Angeboten sowie der Träger wirtschaftsnaher Infrastrukturen erfolgt die Förderung als Billigkeitsleistung in Höhe von bis zu 100 %.

Der Mindestschadensbetrag pro Betriebsstätte muss mehr als 5.000 EUR betragen. Dabei sind

![](_page_7_Picture_0.jpeg)

die Gutachterkosten nicht zu berücksichtigen.

## 10. Wann sind Billigkeitsleistungen ausgeschlossen?

Eine Insolvenz vor Hochwassereintritt schließt die Förderung aus. Verfahren der Sanierung in Eigenverwaltung, Schutzschirmverfahren oder bestätigte Insolvenzpläne schließen eine Förderung hingegen nicht aus.

Sofern der betroffene Geschäftsbetrieb nach der Bewilligung nicht oder nicht in Nordrhein-Westfalen wiederaufgenommen wird, scheidet eine Förderung ebenfalls aus.

#### 11. Was ist, wenn die Wiederaufnahme des Betriebes bereits erfolgt ist?

Sofern die Schäden und die entsprechenden Kosten nachgewiesen werden können und förderfähig sind, steht die bereits erfolgte Wiederaufnahme der Förderung nicht im Wege. Die Wiederaufnahme muss dann mit dem Verwendungsnachweis in einem Sachbericht dargelegt werden.

*Frage in FAQ aufgenommen am 20.10.2021*

12. Ich habe mehrere Betriebsstätten. Muss ich für jede Betriebsstätte einen separaten Antrag stellen?

Ja, für jede Betriebsstätte ist ein gesonderter Antrag zu stellen.

13. Meine Versicherung ersetzt mir die Schäden bzw. ich habe zweckgebundene Spenden erhalten, kann ich trotzdem einen Antrag stellen?

Ja, Sie können einen Antrag stellen. Spenden und Leistungen Dritter, insbesondere Versicherungsleistungen, werden bei der Ermittlung der Höhe der Billigkeitsleistung berücksichtigt. Es darf keine Überkompensation der Schäden und Einkommenseinbußen erfolgen.

14. Ich habe Sachspenden (Kleiderspenden, kostenloses Material aus dem Baumarkt, etc. erhalten), muss ich solche Sachspenden auch angeben?

Nur solche Sachspenden, die den Schadenswert mindern, sind mit ihrem Geldwert anzugeben.

- 15. Ich habe bereits Soforthilfen zur Unwetterhilfe bekommen, werden diese angerechnet?
- Ja, die Soforthilfe wird angerechnet und vermindert die Höhe der Förderung.

![](_page_8_Picture_0.jpeg)

#### *Antwort zuletzt geändert am 20.10.2021*

## 16. Ist eine Kombination der Billigkeitsleistung mit dem Universalkredit der NRW.BANK mit Tilgungsnachlass möglich?

Der Universalkredit der NRW.BANK mit Tilgungsnachlass kann grundsätzlich mit den Aufbauhilfen kumuliert werden, soweit hierdurch keine Überkompensation, d. h. eine Förderung von mehr als 100 % der förderfähigen Kosten, eintritt. In diesen Fällen wird die Billigkeitsleistung anteilig gekürzt bzw. zurückgefordert. Der Tilgungsnachlass, der bei der Bestimmung einer eventuellen Überkompensation berücksichtigt wird, bezieht sich dabei ausschließlich auf die Höhe der im Rahmen der Aufbauhilfen geltend gemachten Schäden.

#### Beispiel:

Ein Unternehmen macht im Rahmen der Aufbauhilfen Schäden in Höhe von 100.000 Euro geltend und erhält hiervon 80 %, also 80.000 Euro, als Billigkeitsleistung. Weiterhin hat das Unternehmen einen NRW.BANK.Universalkredit (mit 20%-tigem Tilgungsnachlass) in Höhe von 200.000 Euro erhalten. Von den 40.000 Euro Tilgungsnachlass werden bei der Bestimmung einer möglichen Überkompensation nur 20.000 Euro berücksichtigt. Die 20.000 Euro entsprechen dabei 20 % der im Rahmen der Aufbauhilfen geltend gemachten Schäden von 100.000 Euro.

*Antwort zuletzt ergänzt am 15.12.2021*

## 17. Sind die Billigkeitsleistungen steuerpflichtig?

Ja, gewährte Billigkeitsleistungen sind steuerpflichtig und im Rahmen der Gewinnermittlung als Betriebseinnahme zu berücksichtigen.

#### 18. Muss ich zuerst meine privaten/unternehmerischen Rücklagen aufbrauchen, bevor ich einen Antrag stelle?

Nein, dies ist keine Voraussetzung für die Antragstellung.

#### 19. Ist die Aufbauhilfe De-minimis-relevant?

Nein, die Förderung ist keine De-miminis-Beihilfe, sondern erfolgt auf Basis der Allgemeinen Gruppenfreistellungsverordnung (AGVO).

#### 20. Wer berät mich bei der Antragstellung?

Die für Sie zuständige berufsständische Körperschaft (wie beispielsweise die Industrie- und Handelskammern, Handwerkskammern, die Rechtsanwaltskammer, die kassenärztliche Vereinigung, etc.) bieten der Antragstellerin oder dem Antragsteller die für die Antragstellung

![](_page_9_Picture_0.jpeg)

erforderliche Erstberatung an. Zudem geben die berufsständischen Körperschaften ein Votum (s. Antragsformular) über die geltend gemachten Schäden ab.

Wenn Sie nicht Mitglied einer berufsständischen Körperschaft (beispielsweise professionell freischaffende Künstler und Künstlerinnen) sind, wenden Sie sich bitte für die Erstberatung an Ihre örtlich zuständige IHK. Den vollständigen Antrag stellen Sie direkt bei der NRW.BANK. Sie benötigen kein Votum einer berufsständischen Körperschaft (Nr. 10 des Antrages). Die entsprechende Prüfung übernimmt ausnahmsweise die NRW.BANK. Bitte beachten Sie insbesondere, dass der Antrag die eidesstattliche Versicherung zur Betroffenheit unter Nr. 9 des Antrages enthält.

#### 21. Bis wann kann ich einen Antrag stellen?

Anträge sind bis zum 30. Juni 2025 auf Basis des Antragsmusters und der Muster für weitere erforderliche Unterlagen, die in öffentlich zugänglichen Netzen der Bewilligungsbehörde abrufbar sind, zu stellen.

*Antwort zuletzt geändert am 14.12.2023*

# II. ANTRAGSBERECHTIGUNG

## 22. Wann gilt ein Unternehmen als direkt betroffen?

Die Antragsberechtigten müssen direkt vom Schadensereignis betroffen sein. Eine direkte Betroffenheit ist dann gegeben, wenn durch das Schadensereignis Sachschäden an Vermögenswerten wie Gebäuden, Betriebsgeländen, Ausrüstungen, Maschinen oder Lagerbeständen entstehen.

Auch Betriebsstätten, deren Geschäftsbetrieb unterbrochen werden muss, weil die notwendige infrastrukturelle Anbindung des Betriebes durch das Hochwasser zerstört wurde, gelten als direkt betroffen.

Betriebstätten, deren Lieferketten abgerissen sind, z. B. weil ein Zulieferer im Flutgebiet nicht arbeitsfähig ist, können keine Einkommenseinbußen geltend machen. Sie unterfallen mittelbaren Schäden.

*Frage in FAQ aufgenommen am 8.10.2021*

![](_page_10_Picture_0.jpeg)

#### 23. Wer kann einen direkt durch das Schadensereignis verursachten Schaden geltend machen?

Antragsberechtigt ist derjenige, der den wirtschaftlichen Schaden erlitten hat. Dies gilt auch für Mieter, Pächter oder Leasingnehmer, die durch Rechtsvorschriften oder aufgrund ihrer vertraglichen Verpflichtung zur Unterhaltung und Reparatur von gemieteten, gepachteten oder geleasten Anlagen, Gütern oder Gebäuden zur Behebung des Schadens verpflichtet sind.

Sofern Mieter und Vermieter eine von den gesetzlichen Regelungen abweichende Vereinbarung zur Kostentragung nachweisen können, gelten die allgemeinen Grundsätze, dass der wirtschaftlich Geschädigte der Antragsteller ist.

*Frage und Antwort zuletzt geändert am 21.02.2022*

## 24. Können Selbständige im Nebenerwerb einen Antrag stellen?

Ja, auch Selbstständige im Nebenerwerb können einen Antrag stellen, wenn Sie vom Schadensereignis betroffen sind.

#### 25. Unternehmen aus welchen Kommunen können einen Antrag auf Förderung stellen?

Die Unternehmen müssen direkt vom Schadensereignis betroffen sein. Entscheidend für die Antragsberechtigung der Unternehmen ist der Ort des Schadens. Sofern dieser innerhalb der festgelegten Gebietskulisse (Anlage 1 der Förderrichtlinie) liegt, sind geschädigte Unternehmen antragsberechtigt. Dies gilt auch, wenn sich die so betroffene Betriebsstätte außerhalb der Gebietskulisse befindet. Dies betrifft beschädigte Güter (z. B. beschädigte Taxis), die sich zum Zeitpunkt des Schadensereignisses innerhalb der Gebietskulisse befanden, deren zugehörige Betriebsstätte jedoch außerhalb der Gebietskulisse liegt.

#### *Antwort zuletzt geändert am 25.11.2021*

#### 26. Was ist, wenn der Betrieb in NRW seinen Hauptsitz hat, aber die betroffene Betriebsstätte in einem anderen Bundesland z.B. Rheinland-Pfalz liegt?

Es können bei der NRW.BANK nur Anträge für betroffene Betriebsstätten gestellt werden, wenn sich diese in Nordrhein-Westfalen befinden oder befanden. Anträge für Betriebsstätten in Rheinland-Pfalz sind bei der zuständigen Stelle in Rheinland-Pfalz zu stellen.

![](_page_11_Picture_0.jpeg)

#### 27. Welche Unternehmenseinheit stellt den Antrag im Falle von verbundenen Unternehmen? Das betroffene Unternehmen oder das beherrschende Unternehmen?

Das direkt vom Schaden an der jeweiligen Betriebsstätte betroffene Unternehmen stellt den Antrag.

- 28. Ein im Betriebsvermögen befindliche Immobilie ist beschädigt. Wann ist ein Antrag nach Ziffer 3 der Richtlinie (Aufbauhilfen für Unternehmen) und wann nach Ziffer 4 der Richtlinie (Aufbauhilfen für Private und Unternehmen der Wohnungswirtschaft) zu stellen?
- Bei Immobilien, die Teil des Betriebsvermögens eines Unternehmens außerhalb der Wohnungswirtschaft sind und deren Unternehmenszweck nicht ausschließlich in reiner Vermögensverwaltung der Immobilien liegt, erfolgt die Antragstellung gemäß Ziff. 3 der Richtlinie.
- Bei einem Unternehmen zur gewerblichen Vermietung von gemischt genutzten Immobilien kommt es darauf an, welcher Teil der Immobilie überwiegend geschädigt ist. Es ist jeweils auf ein Überwiegen der betroffenen Flächen abzustellen. Sollte überwiegend der zu Wohnzwecken genutzte Anteil der Immobilie geschädigt sein, ist ein Antrag nach Ziffer 4 der Richtlinie zu stellen. Sofern überwiegend der gewerblich genutzte Teil der Immobilie beschädigt wurde, erfolgt die Antragstellung nach Ziffer 3 der Richtlinie.
- GbRs und Eigentümergemeinschaften, die kein Gewerbe angemeldet haben, werden nach Ziffer 4 der Richtlinie gefördert. Dies gilt auch dann, wenn reine Gewerbeimmobilien vermietet werden.

*Frage und Antwort zuletzt geändert am 04.07.2023*

## III. SACHSCHÄDEN & REPARATUREN

#### 29. Wie ist der Sachschaden zu bestimmen, wenn es keinen Zweitmarkt für den beschädigten Vermögenswert gibt (z. B. Sonderanfertigungen von Maschinen auf Maß)?

Die Höhe des Sachschadens ist durch die Differenz des Marktwertes vor und nach dem Schadensereignis zu ermitteln (z. B. aus existierendem Zweitmarkt abgeleitet). Lässt sich der Marktwert eines beschädigten Gutes aufgrund eines fehlenden Zweitmarktes nicht durch einen solchen ermitteln, kann der Gutachter andere angemessene Kriterien heranziehen. Dies können

![](_page_12_Picture_0.jpeg)

beispielsweise die Zeitwerte in der Bilanz sein aber auch andere Kriterien, die im Einzelfall durch den Gutachter zu begründen sind. Hinweise hierzu finden Sie auch in der Anlage zum Antrag "Schadensaufstellung des/der Sachverständigen".

Nur wenn keine genauere Schätzung bzw. Ermittlung des wirtschaftlichen Wertes nach allen zur Verfügung stehenden Methoden möglich ist, kann der Gutachter auf einen pauschalen Abzug "alt gegen neu" vom Wiederbeschaffungswert zurückgreifen. Voraussetzung für einen pauschalen Abzug muss in jedem Fall sein, dass der Gutachter bestätigt, dass der wirtschaftliche Wert über keine andere gängige Methodik geschätzt werden kann und dass eine Überkompensation des geschädigten Unternehmens ausgeschlossen werden kann.

*Antwort zuletzt geändert am 25.11.2021*

#### 30. Werden Schäden durch den Verlust von Lagerbeständen (z. B. Waren, Rohstoffe) berücksichtigt?

Ja, durch das Schadensereignis verursachter Verlust oder die Wertminderung von Lagerbeständen können bei der Bestimmung der Schadenssumme berücksichtigt werden. Soweit sich die Höhe des Schadens auf Grundlage der Buchführung nachweisen lässt, kann dies auch durch den/die Steuerberater/in oder den/die Wirtschaftsprüfer/in erfolgen.

Soweit Neuware im Verkaufsbestand untergangenen ist, kann in begründeten Fällen ausnahmsweise der ursprüngliche Anschaffungswert zur Bestimmung der Wertminderung zugrunde gelegt werden. Etwaige Restwerte sind immer in Abzug zu bringen.

*Antwort zuletzt geändert am 21.02.2022*

#### 31. Welche Reparaturkosten werden anerkannt?

Als Reparaturkosten können die Kosten anerkannt werden, die entstehen, wenn ein defektes Wirtschaftsgut in den ursprünglichen, funktionsfähigen Zustand zurückversetzt wird. Das in Frage stehende Wirtschaftsgut muss also noch vorhanden sein und darf nicht vollständig zerstört sein.

Ausgaben für notwendige Reparaturkosten werden auch dann anerkannt, wenn sie den Vermögenswert des in Frage stehenden Wirtschaftsgutes vor der Naturkatastrophe überschreiten. Die Reparaturkosten sind durch Rechnungen und Zahlungsnachweise nach erfolgter Reparatur zu belegen.

Bitte beachten Sie: Die Erstattung von Reparaturkosten und Wertminderungsersatz schließen sich gegenseitig aus, soweit sie das gleiche Wirtschaftsgut betreffen. Sie können also bei einer beschädigten Maschine entweder die Wertminderung oder Reparaturkosten geltend machen. Die Entscheidung, ob für ein Wirtschaftsgut Reparaturkosten oder Wertminderung geltend gemacht werden, obliegt dem Antragsstellendem.

![](_page_13_Picture_0.jpeg)

*Frage in FAQ aufgenommen am 25.11.2021*

#### 32. Können beim Nachweis der Reparaturkosten auch Kosten für Eigenleistungen anerkannt werden?

Im Regelfall kann keine Förderung von Eigenleistungen (insbesondere eigene Personalkosten) aus dem Wiederaufbaufonds erfolgen. In Ausnahmefällen, insbesondere wenn die Eigenleistung bilanziell aktiviert wurde, ist eine Förderung aufgrund einer Einzelfallprüfung möglich.

Grundsätzlich anerkannt werden können aber die Kosten für Materialien, die für die Reparatur benötigt wurden, wenn diese durch Rechnungen Externer nachgewiesen werden.

Sofern Unternehmen auch eine Billigkeitsleistung für Einkommenseinbußen beantragen, ist eine Doppelförderung auszuschließen und eine Neutralisierung des EBIT um die Eigenleistungen vorzunehmen.

#### *Antwort zuletzt geändert am 11.01.2022*

#### 33. Müssen die voraussichtlichen Reparaturkosten bei Vorliegen von Kostenvorschlägen ebenfalls von einem öffentlich bestellten Gutachter geschätzt bzw. bestätigt werden?

Der öffentliche-bestellte Gutachter bestätigt bei geplanten Reparaturen die prognostizierte Schadenssumme. Die prognostizierte Schadenssumme kann sowohl auf eigenen Schätzungen als auch auf Kostenvoranschlägen Dritter beruhen, die der Gutachter zur Ermittlung der Schadenshöhe heranzieht.

Eine Schadensermittlung ohne anerkannten unabhängigen Gutachter ist leider nicht möglich.

#### 34. Der durch das Hochwasser verursachte Schaden wurde bereits durch eine Reparatur behoben, bevor ein Sachverständiger den Schaden begutachtet hat. Ist auch in diesen Fällen ein Gutachten erforderlich?

Auch in Fällen, in denen eine Reparatur schon erfolgt ist, muss ein Sachverständiger einbezogen werden. Wenn sich der eigentliche Schaden nach der Reparatur nicht mehr begutachten lässt, muss der Gutachter zumindest die Plausibilität des Schadens z. B. auf Grundlage von Fotos oder des Gebäudezustandes bestätigen. Weiterhin muss der Gutachter in solchen Fällen die Angemessenheit der angefallenen Reparaturkosten bestätigen.

*Frage in FAQ aufgenommen am 20.10.2021*

![](_page_14_Picture_0.jpeg)

#### 35. Können die für Reparaturkosten bewilligten Mittel nur für Reparaturen verwendet werden, auch wenn sich im Laufe der Reparatur herausstellt, dass diese doch nicht möglich oder wirtschaftlich sinnvoll ist?

Die Billigkeitsleistung für Reparaturkosten wird nach dem Ausgabenerstattungsprinzip geleistet. Eine abweichende Verwendung der Mittel zum vorher bestimmten Verwendungszweck ist daher ausgeschlossen. Erst nachdem die Reparaturkosten im Rahmen eines Mittelabrufs nachgewiesen wurden, werden diese erstattet. Zum Abrufverfahren siehe Ziff. 70 der FAQ.

Stellt sich heraus, dass eine Reparatur doch nicht möglich ist, besteht alternativ zur Erstattung der Reparaturkosten die Möglichkeit, die Minderung des Marktwertes als Bemessungsgrundlage für die Billigkeitsleistung heranzuziehen. Hierzu wäre ein entsprechender Änderungsantrag auf Basis eines Gutachtens zur Wertminderung zu stellen.

#### *Antwort zuletzt geändert am 01.03.2024*

## 36. Wie werden Schäden an Vermögenswerten berücksichtigt, die sich zum Zeitpunkt des Schadensereignisses nicht am Ort einer Betriebsstätte befunden haben?

Wenn durch das Schadensereignis Sachschäden an inventarisierten Vermögenswerten entstanden sind, die sich zum Zeitpunkt des Schadens außerhalb der gewöhnlichen Betriebsstätte befunden haben, ist dennoch eine direkte Betroffenheit der Betriebsstätte gegeben. Maßgeblich ist, dass der Schaden innerhalb der Gebietskulisse stattgefunden hat. Es ist unerheblich, wenn sich die zugehörige Betriebsstätte nicht in der Gebietskulisse befindet.

*Frage in FAQ aufgenommen am 25.11.2021*

# IV. EINKOMMENSEINBUßEN

#### 37. Wie berechnen sich die Einkommenseinbußen?

Einkommenseinbußen werden berechnet, indem die Finanzdaten (Einkommen) für die sechs Monate unmittelbar nach der Naturkatastrophe mit einem Vergleichswert für denselben Sechsmonatszeitraum verglichen werden, der sich aus den Finanzdaten der fünf Jahre vor dem Schadensereignis ergibt. Unter Ausschluss der Vorjahre mit dem besten und schlechtesten Ergebnis wird der Vergleichswert durch das arithmetische Mittel der verbleibenden Jahre gebildet.

*Einkommenseinbuße = Einkommen (Vergleichswert Vorjahre) – Einkommen (Schadenszeitraum)*

![](_page_15_Picture_0.jpeg)

Basis zur Berechnung des Einkommens des jeweiligen Zeitraums bildet das EBIT bereinigt um Abschreibungskosten und Arbeitskosten. Alle drei Kennziffern sind ausschließlich bezogen auf die betroffene Betriebsstätte zu berechnen. Sämtliche Zahlen anderer Betriebsstätten bleiben bei der Betrachtung außen vor. Für das Einkommen sind auch negative Werte als Ergebnis der Berechnung zulässig:

#### *Einkommen = EBIT + Abschreibungskosten + Arbeitskosten*

Zur Vermeidung von Doppelförderungen und der Berücksichtigung von Sondereffekten ist weiter eine Bereinigung des EBIT um diese Effekte im Schadenszeitraum und gegebenenfalls auch in den Vorjahren erforderlich. Dies sind zum Beispiel Versicherungsleistungen oder Reparaturkosten für Schäden, wenn die gleichen Reparaturkosten im Rahmen der Aufbauhilfen für Unternehmen als Sachschäden geltend gemacht werden sollen.

Die Wiederaufstockung eines durch das Schadensereignis verlorenen Warenlagers (RHB) ist in den Fällen bei der EBIT-Berechnung zu neutralisieren, bei denen dies eine wesentliche Schadensposition darstellt (keine Bagatelle). In diesen Fällen erfolgt eine Abwicklung des Schadens über ein Wertminderungsgutachten.

Wichtig ist grundsätzlich, dass die fünf Vergleichs(halb)jahre zu dem Schadenszeitraum vergleichbar gehalten werden.

*Antwort zuletzt geändert am 15.12.2021*

#### 38. Müssen am Ende immer die vollen sechs Monate betrachtet werden, auch wenn Einkommensausfälle nur für einen kürzeren Zeitraum angefallen sind?

Ja, die Einkommenseinbußen werden immer für den vollen 6-Monatszeitraum bestimmt. Dies ist in Art. 50 Ziff. 4 AGVO und Ziff. 3.4.2 der Richtlinie Wiederaufbau ausdrücklich so geregelt.

*Frage in FAQ aufgenommen am 15.12.2021*

#### 39. Können Einkommenseinbußen für die kommenden Monate auch geschätzt werden oder werden diese erst im Nachhinein berücksichtigt?

Einkommenseinbußen werden in einem Antrag für den gesamten 6-Monatszeitraum beantragt und bewilligt. Diese können anschließend im Rahmen von Mittelabrufen geltend gemacht werden, wenn sie tatsächlich eingetreten und nachgewiesen sind. Das heißt, im Antrag muss der Nachweis für die Vergangenheit erbracht und für die Zukunft geschätzt werden. Bei den Mittelabrufen müssen anschließend auch die vorher geschätzten Werte nachgewiesen werden.

*Antwort zuletzt geändert am 15.12.2021*

![](_page_16_Picture_0.jpeg)

#### 40. Was fällt unter die Arbeitskosten, die bei der Berechnung der Einkommenseinbußen zu berücksichtigen sind?

Zu den Arbeitskosten zählen alle Kosten, die für den Einsatz der Mitarbeiter im Unternehmen anfallen. Dazu zählen sowohl Arbeitsgrundkosten (Arbeitsentgelt wie Löhne für Arbeiter und Gehälter der Angestellten) als auch Arbeitsnebenkosten (gesetzlich, tariflich oder arbeitsvertraglich festgelegte Lohnnebenkosten).

*Frage in FAQ aufgenommen am 15.12.2021*

41. Es ist für die Einkommenseinbußen, soweit möglich, eine tagesgenaue Berechnung ab dem Tag des Schadensereignisses vorzunehmen Wie können die wirtschaftlichen Kennzahlen für halbe Monate berechnet werden?

Eine taggenaue Abrechnung in Fällen der möglichen Umsetzbarkeit durch die Sachverständigen (z. B. Steuerberater) ist als Optimalfall anzusehen. Alternativ ist auch die Betrachtung von vollen sechs Monaten ab dem 1. August 2021 zulässig (01.08.2021 bis 31.01.2022).

Im Falle einer taggenauen Abrechnung (ab 14.07.2021) wird auch folgende Berechnungsmethode akzeptiert: Die Zahlen des gesamten Juli 2021 finden zu 16/31 Berücksichtigung in der Berechnung und der Januar 2022 zu 15/31 (plus die vollen Monate dazwischen).

*Frage in FAQ aufgenommen am 15.12.2021*

#### 42. Muss für die Berechnung des EBIT die steuerrechtliche oder handelsrechtliche Ermittlung angewandt werden?

Bei der Bestimmung des EBIT ist immer die steuerrechtliche Berechnung der GuV anzusetzen.

*Frage in FAQ aufgenommen am 15.12.2021*

#### 43. Ich habe aufgrund der Corona-Pandemie Zuschüsse erhalten (Überbrückungshilfen, November-Dezemberhilfen, Corona-Soforthilfen); werden diese Zuschüsse auf die Hochwasserhilfen angerechnet?

Soweit Unternehmen sowohl die Corona-Hilfen (insb. Überbrückungshilfe III Plus) als auch Hilfen aus dem Aufbauhilfefonds in Anspruch nehmen wollen, ist dafür Sorge zu tragen, dass keine Überkompensation von Schäden erfolgt. Kosten von Unternehmen, die sowohl unter Corona-Wirtschaftshilfen als auch unter der Aufbauhilfe erstattungsfähig sind, dürfen nur

![](_page_17_Picture_0.jpeg)

einmal erstattet werden. Für den Schadenszeitraum erhaltene Corona-Wirtschaftshilfen sind demnach bei der Bemessung der Billigkeitsleistung zu berücksichtigen. Sie sind bei Antragstellung anzugeben, auch wenn der Zeitpunkt der Auszahlung außerhalb des 6 monatigen Schadenszeitraum liegt. Werden Corona-Wirtschaftshilfen erst nach Antragstellung der Aufbauhilfe für den Schadenszeitraum bewilligt, sind sie unverzüglich der NRW.BANK anzuzeigen.

Bei der Ermittlung der Einkommenseinbußen ist das EBIT zudem sowohl im Vergleichszeitraum als auch im betroffenen Zeitraum um außergewöhnliche Ausgaben als auch Einnahmen zu bereinigen, damit das Gesamtergebnis nicht verfälscht wird. Hierunter fallen auch die Corona-Wirtschaftshilfen.

*Antwort zuletzt ergänzt am 18.05.2022*

#### 44. Mein Unternehmen besteht noch keine 5 Jahre, kann ich trotzdem Einkommenseinbußen geltend machen?

Ja, auch Unternehmen die jünger als fünf Jahre sind, können Einkommenseinbußen geltend machen. Zur Bestimmung des Vergleichswertes für das Einkommen gilt für diese Unternehmen folgendes:

- Wenn Finanzdaten zu mindestens einem und bis zu drei vollständigen Vergleichszeiträumen aus den Vorjahren für denselben Sechsmonatszeitraum vorliegen, sind bei der Bestimmung des durchschnittlichen Einkommens alle verfügbaren Vergleichszeiträume zu berücksichtigen.
- Bei Unternehmen, bei denen Finanzdaten zu vier Vergleichszeiträumen vorliegen, sind das beste und schlechteste Ergebnis zu streichen und aus den beiden verbleibenden Zeiträumen der Durchschnitt zu bilden.
- Liegt aufgrund des Alters des Unternehmens noch kein vollständiger Vergleichszeitraum für denselben Sechsmonatszeitraum vor, kann als abweichender Vergleichszeitraum der 6-Monatszeitraum ab Gründung herangezogen werden.
- Liegen für weniger als sechs Monate Finanzdaten vor, kann der Vergleichswert für das Einkommen auch durch eine Hochrechnung der tatsächlich vorliegenden Monatswerte ermittelt werden.

Beispiel: Ein Unternehmen wurde im März 2021 gegründet. Für die Monate April, Mai und Juni liegen Finanzdaten vor. Aus diesen drei Monaten wird der Durchschnitt gebildet und auf einen sechsmonatigen Vergleichszeitraum hochgerechnet."

*Antwort zuletzt geändert am 11.01.2022*

![](_page_18_Picture_0.jpeg)

#### 45. Wie erfolgt die Berechnung der Einkommenseinbußen, wenn innerhalb der letzten fünf Jahre eine Unternehmensfortführung erfolgt ist?

Eine Fortführung eines Unternehmens durch einen Nachfolger oder an einem anderen Ort, Umfirmierung, Umwandlung sowie der Wechsel von nebenerwerblicher zu haupterwerblicher Tätigkeit gelten in diesem Zusammenhang nicht als Neugründung. In diesen Fällen können die vorhandenen Finanzdaten der vorherigen Geschäftsjahre genutzt werden.

*Frage in FAQ aufgenommen am 25.11.2021*

# V. GUTACHTEN & SACHVERSTÄNDIGE

# 46. Welche Gutachter sind für die Bestimmung des Schadens zugelassen?

Zugelassen zur Bestimmung der Kosten sind von einer nationalen Behörde anerkannte unabhängige Sachverständige und Versicherungsunternehmen.

Als anerkannte unabhängige Sachverständige werden öffentlich bestellte und vereidigte Sachverständige anerkannt sowie insbesondere im Falle von Einkommenseinbußen und bei Schäden, deren Höhe sich in der Regel nur auf Grundlage der Buchführung nachweisen lässt, Steuerberaterinnen oder Steuerberater (inklusive Steuerbevollmächtigte), Wirtschaftsprüferinnen und Wirtschaftsprüfer, vereidigte Buchprüferinnen und vereidigte Buchprüfer.

Weiter werden Gutachten von uneingeschränkt bauvorlageberechtigten (Innen-)Architektinnen und (Innen-)Architekten sowie von Ingenieurinnen und Ingenieuren, die Mitglied einer Ingenieurkammer sind, anerkannt. Der Nachweis der Kammermitgliedschaft ist der NRW.BANK unaufgefordert vorzulegen.

Ein öffentlich bestellter Sachverständiger kann neben seinem formellen Bestellungsgebiet auch in weiteren Sachgebieten tätig sein und seinem Bestellungsgebiet naheliegende Schäden begutachten. In diesem Fall muss er erklären, dass er aufgrund seiner Erfahrung und Sachkunde den betreffenden Schaden beurteilen kann.

Ob die oben genannten Sachverständigen bei der Erstellung der Gutachten freiberuflich oder in Form eines Anstellungsverhältnisses tätig werden, ist dabei unerheblich.

Es werden unter Berücksichtigung der genannten Kriterien Sachverständige aus ganz Deutschland zugelassen.

*Antwort zuletzt geändert am 21.02.2022*

![](_page_19_Picture_0.jpeg)

# 47. Gibt es Listen von Gutachtern, an die ich mich wenden kann?

IHK und HWK führen Sachverständigenverzeichnisse zu öffentlich bestellten Sachverständigen. Bei Fragen zu diesen Verzeichnissen wenden Sie sich bitte an die zuständige Kammer.

IHK: https://svv.ihk.de HWK: https://www.svd-handwerk.de/

# 48. Wer bezahlt die Kosten für die Gutachter?

Die Kosten für die Erstellung des Gutachtens sind zu 100 Prozent Gegenstand der Billigkeitsleistung. Dies gilt grundsätzlich auch, wenn die Höhe der entstandenen Schäden insgesamt unter 5.000 Euro liegt (Mindestschadenshöhe gemäß 3.2.2 der Richtlinie). Voraussetzung dafür ist, dass das Nichterreichen der Mindestschadenshöhe von vornherein nicht offensichtlich war.

*Antwort zuletzt geändert am 21.02.2022*

#### 49. Welche grundsätzlichen Anforderungen bestehen an die Gutachten hinsichtlich der Bewertung der Schäden?

Die/der Sachverständige soll eine sachgerechte Bewertung der Schäden vornehmen. Die Bewertung soll nachvollziehbar und plausibel sein. Um der Vielzahl der unterschiedlich gelagerten Fälle mit abweichenden Bewertungsgrundlagen gerecht zu werden, wird den Sachverständigen unter Rückgriff auf ihre fachliche Kompetenz dabei der notwendige Ermessensspielraum hinsichtlich des im Einzelfalls gewählten Vorgehens gewährt. Die Schadensbewertung ist im Gutachten zu begründen.

*Frage in FAQ aufgenommen am 3.11.2021*

## 50. Werden schon vorliegende Versicherungsgutachten anerkannt oder müssen neue Gutachten angefertigt werden?

Vorliegende Gutachten, z. B. von Versicherungen, können anerkannt werden. Es muss jedoch für jedes Gutachten die entsprechende Schadensaufstellung als Anlage zum Antrag ausgefüllt und vom Gutachter unterschrieben werden. Die begutachteten Schäden und Einkommenseinbußen müssen mit den Vorgaben der Förderrichtlinie übereinstimmen.

#### 51. In welchem Maße können die Sachverständigen für die in den Gutachten getroffenen Feststellungen haftbar gemacht werden?

Die Richtlinie legt keine gesonderten Haftungsmaßstäbe für die beauftragten Sachverständigen fest. Es verbleibt daher bei den zwischen Antragsteller und Sachverständigen vertraglich

![](_page_20_Picture_0.jpeg)

vereinbarten bzw. gesetzlichen Haftungsregelungen (wie Vorsatz und grobe Fahrlässigkeit).

*Frage in FAQ aufgenommen am 3.11.2021*

#### 52. Müssen auch in den Gutachten der Steuerberaterinnen und Steuerberater Angaben zur Schadensursache und zum Schadensgeschehen enthalten sein?

Ja, die Steuerberaterin oder der Steuerberater muss ein Gutachten erstellen, welches die wesentlichen Informationen enthält und die Kausalität zwischen Hochwasserereignis und Schaden plausibel macht. Neben Angaben zu den begutachteten Schäden und der Berechnung der Schadenshöhe müssen auch kurze Angaben dazu gemacht werden, dass die bewerteten Güter aufgrund des Hochwassers zerstört worden sind bzw. dass und warum das Hochwasserereignis Einkommenseinbußen verursacht hat. Wenn die Steuerberaterin das nicht nach eigenem Wissen bestätigen kann, dann kann Sie sich auf Bilder und Aussagen des Antragstellers stützen. Dies muss dann im Gutachten entsprechend dargestellt werden.

*Frage in FAQ aufgenommen am 15.12.2021*

## VI. ANTRAGSVERFAHREN

#### 53. Wo kann ich den Antrag stellen?

Sie können den Antrag seit Freitag, den 17.09.2021 online stellen unter: www.nrwbank.de/unwetterhilfe-unternehmen-antrag oder den Antrag per Post an NRW.BANK, Förderprogrammgeschäft, Friedrichstr. 1, 48145 Münster, schicken.

#### 54. Wo finde ich das Antragsformular?

Das Antragsformular erhalten Sie unter www.nrwbank.de/unwetterhilfe-unternehmen

## 55. Von welcher Institution erhalte ich das Votum für meinen Antrag?

Das Votum erhalten Sie von der für Sie zuständigen berufsständischen Körperschaft. Im Falle von Mitgliedsunternehmen der Industrie- und Handelskammern sowie der Handwerkskammern sind dies die jeweilige regionale IHK oder HWK.

*Antwort zuletzt ergänzt am 8.10.2021*

56. Ich bin nicht Mitglied einer berufsständischen Körperschaft (z. B. freischaffender Künstler). Wie wird im Antragsverfahren meine Identität geprüft?

![](_page_21_Picture_0.jpeg)

Sofern eine Identifikation des Antragstellers nicht durch eine berufsständische Körperschaft/Kammer erfolgen kann, ermöglicht die NRW.BANK dies über geeignete Verfahren (Bankbestätigung, PostIdent).

Hinsichtlich Beratung und Votum für diese Gruppe von Antragstellern siehe Frage I.20 dieser FAQ.

*Antwort zuletzt ergänzt am 10.02.2022*

#### 57. Wieso wird die Webseite der Antragstellung für Aufbauhilfe für Unternehmen nicht richtig dargestellt?

Falls die Webseite der Antragstellung für Aufbauhilfe für Unternehmen nicht korrekt angezeigt wird, kann es sein, dass der von Ihnen genutzte Browser von uns nicht unterstützt wird oder die Browserversion zu alt ist.

Es werden möglichst aktuelle Versionen der folgenden Browser von uns unterstützt:

- Mozilla Firefox
- Google Chrome
- Microsoft Edge
- Apple Safari

#### 58. Meine Antragsdokumente sind größer als 20 MB, was kann ich tun?

Sie können maximal zehn PDF-Dateien mit einer Gesamtgröße von maximal 20 MB hochladen. Sollten Sie mehr als zehn Dateien hochladen wollen oder das Gesamtvolumen der Dateien zu hoch sein, müssen Sie die Dateien über die Option "Weitere Dokumente nachreichen" hochladen. Falls Sie ein einzelnes Dokument mit einer Größe über 20 MB hochladen müssen, versuchen Sie bitte, dieses Dokument zunächst zu verkleinern oder auf mehrere Dokumente aufzuteilen.

#### 59. Warum kann ich kein Word-Dokument oder kein Bild hochladen?

Aus Sicherheitsgründen ist nur das PDF-Format erlaubt. Die allermeisten Anwendungen erlauben es, Dokumente nach PDF zu exportieren bzw. als PDF zu speichern.

#### 60. Wieso kann ich meinen Antrag nicht abschicken?

(1) Wenn sich Ihr Antrag nicht abschicken lässt, könnte es ein, dass Sie nicht alle geforderten Angaben gemacht haben. Bitte stellen Sie sicher, dass alle mit einem Sternchen versehenen Pflichtfelder gefüllt sind und der Antrag als Dateianhang beigefügt ist. Fehlende Angaben werden mit einer roten Markierung und einer entsprechenden Fehlermeldung angezeigt, sobald Sie den Antrag abschicken.

(2) Stellen Sie sicher, dass Cookies auf dieser Seite zugelassen sind.

![](_page_22_Picture_0.jpeg)

# 61. Wieso habe ich keine E-Mail zur Bestätigung bekommen?

Falls Sie die E-Mail mit dem Bestätigungslink nicht erhalten haben, prüfen Sie bitte Ihren Spam-Ordner. Falls Sie nach ca. 15 Minuten noch keine E-Mail erhalten haben, kann es sein, dass Sie die falsche E-Mail-Adresse angegeben haben. In diesem Fall müssten Sie Ihren Antrag erneut stellen.

# 62. Wieso funktioniert der Bestätigungslink aus der E-Mail nicht?

Aus sicherheitstechnischen Gründen sind die Bestätigungslinks nur 24 Stunden ab Erstellung gültig. Die Gültigkeitsfrist des Bestätigungslinks ist in der entsprechenden E-Mail angegeben. Sollte diese Frist verstrichen und Ihr Bestätigungslink somit ungültig sein, ist eine Bestätigung Ihrer Daten nicht mehr möglich. In diesem Fall werden alle Daten und Angaben unwiderruflich gelöscht und Sie müssen Ihren Antrag erneut erfassen und abschicken.

## 63. Wieso kann ich meine nachzureichenden Dokumente nicht abschicken?

Wenn Sie keine Dokumente nachreichen können, prüfen Sie bitte ob alle geforderten Angaben gemacht wurden und ob die Kombination aus Online-Referenznummer und Zugangstoken korrekt ist. Ihre Online-Referenznummer und das Zugangstoken haben Sie nach erfolgreicher Antragstellung per E-Mail an die von Ihnen angegebene E-Mail-Adresse erhalten.

#### 64. Wo finde ich meine Online-Referenznummer und das Zugangstoken, um Dokumente nachreichen zu können?

Sie finden Ihre Online-Referenznummer und das Zugangstoken in der E-Mail, die Sie nach erfolgreicher Antragstellung erhalten haben.

#### 65. Wie kann ich Dokumente nachreichen, wenn ich die Bestätigungsmail mit der Online-Referenznummer und dem Zugangstoken versehentlich gelöscht habe?

Wenn Sie nicht mehr auf die Bestätigungsmail mit der Online-Referenznummer und dem Zugangstoken zugreifen können, ist es möglich diese Angaben neu anzufordern. Dazu gibt es auf der Seite "Dokumente nachreichen" unterhalb der Felder für die Online-Referenznummer und dem Zugangstoken entsprechende Schaltflächen. Die entsprechenden Angaben bekommen Sie dann im Anschluss per E-Mail an die E-Mail-Adresse, mit der die ursprüngliche Antragstellung stattgefunden hat, erneut zugeschickt.

Sollten Sie keinen Zugriff auf diese E-Mail-Adresse mehr haben, können nachzureichende Dokumente alternativ über den Postweg oder per E-Mail eingereicht werden.

![](_page_23_Picture_0.jpeg)

## 66. Wieso kann ich das Antragsdokument nicht herunterladen?

Bitte prüfen Sie, ob der Download ggf. von Ihrem Browser unterbunden wird und stellen Sie sicher, dass Sie eine stabile Internetverbindung haben.

#### 67. Welche technischen Anforderungen (Browser, Hardware) bestehen für die Antragstellung?

Für den Browser/Hardware bestehen keine gesonderten Anforderungen.

#### 68. Kann ich bereits einen Antrag stellen, obwohl ich noch nicht für alle Schäden ein Gutachten habe (Antragssplitting)?

Sofern für eine Betriebsstätte noch nicht alle notwendigen Gutachten vorliegen, kann ein "Erstantrag" auf Basis der bereits vorhandenen Gutachten gestellt werden. Für jede betroffene Betriebsstätte ist dabei ein "Erstantrag" zu stellen. Sobald weitere Gutachten für die gleiche Betriebsstätte vorliegen, kann ein "Folgeantrag" gestellt werden. Bei Antragstellung ist im Antragsformular unter Ziffer 1.15 in diesem Fall die im Zuge der Erstantragstellung erhaltene Antragsnummer anzugeben. Jeder Folgeantrag von kammeroder körperschaftsangehörigen Unternehmen bedarf zudem eines eigenen Votums der zuständigen Kammern bzw. berufsständischen Körperschaft. Dies trifft auch für Anträge auf die Erstattung von Einkommenseinbußen zu, die zum Beispiel von Steuerberatern begutachtet worden sind.

Es ist zu beachten, dass es sich bei Folgeanträgen nicht um eine Nachreichung zu einem bestehenden Antrag handelt. Erstanträge und Folgeanträge sind daher jeweils über das Onlineportal über das Feld "Neuen Antrag stellen" zu erfassen und hochzuladen.

*Antwort zuletzt geändert am 25.11.2021*

#### 69. Wie berechne ich die im Antragsformular anzugebende Höhe der beantragten Billigkeitsleistung?

Im Feld 3.3 des Antragsformulars geben Sie die Höhe der von Ihnen beantragten Billigkeitsleistung an. Diesen Wert können Sie folgendermaßen berechnen:

Errechnen Sie 80 % der Summe aus den Werten der Ziffern 3.1.1 bis 3.1.3. Hiervon ziehen Sie den Betrag der etwaig erhaltenen Unwetter-Soforthilfen aus Ziffer 3.2.4 für die im Antrag angegebene Betriebsstätte ab. Anschließend addieren Sie die Kosten für die Gutachten aus Ziffer 3.1.4 in voller Höhe auf das Ergebnis. Der nach dieser Berechnung ermittelte Betrag ist unter Ziffer 3.3 einzutragen.

Die von Ihnen zu den Ziffern 3.2.1 bis 3.2.3 gemachten Angaben, können Sie bei der Berechnung zunächst unberücksichtigt lassen, da diese nur dann auf die Förderung

![](_page_24_Picture_0.jpeg)

angerechnet werden, wenn hierdurch eine Überkompensation des Schadens erfolgen würde. Eine entsprechende Prüfung erfolgt im Rahmen der Antragsbearbeitung.

Wenn Sie als Infrastrukturbetreiber eine Förderung nach 3.2.1 d) der Richtlinie beantragen, ermitteln Sie die beantragte Billigkeitsleistung indem Sie die Summe aus den Ziffern 3.1.1 bis 3.1.4 ermitteln und hiervon den Betrag der etwaig erhaltenen Unwetter-Soforthilfen für die Betriebsstätte aus Ziffer 3.2.4 abziehen. Der nach dieser Berechnung ermittelte Betrag ist dann unter Ziffer 3.3 einzutragen.

*Frage in FAQ aufgenommen am 25.11.2021*

# VII. AUSZAHLUNG UND VERWENDUNG

## 70. Wann wird mir das Geld ausgezahlt?

Die Billigkeitsleistung kann nach der Bewilligung sowohl in einer Summe als auch in Teilbeträgen ausgezahlt werden. Das dem Bescheid beigefügte Mittelabrufformular ist ausgefüllt einzureichen. Bewilligte Reparaturkosten können nur ausgezahlt werden, wenn dem Mittelabruf die entsprechend ausgefüllte Belegliste beigefügt wird. Vor Auszahlung findet eine stichprobenartige Anforderung und Prüfung einzelner Belege (Rechnungen, Kontoauszüge, etc.) durch die NRW.BANK statt. Auf die unaufgeforderte Einreichung von Rechnungen und Zahlungsnachweisen bitten wir zu verzichten. Schäden durch Wertminderungen werden auf Basis eines Gutachtens ausgezahlt. Die Kosten für die Begutachtung der Schäden können erst nach Bewilligung des Antrags bei Vorlage einer Rechnung und eines Zahlungsnachweises in Form eines Kontoauszuges abgerufen und ausgezahlt werden. Vorauszahlungen sind nicht möglich.

*Antwort* zuletzt geändert am 01.03.2024

#### 71. Können ermittelte Einkommenseinbußen monatlich ausgezahlt werden oder erst nach Ablauf der 6 Monate?

Die Beantragung und Bewilligung erfolgt in einem Antrag für den gesamten 6-Monatszeitraum. Mehrere Mittelabrufe sind aber möglich, wenn die Einkommenseinbußen eingetreten und nachgewiesen sind, nicht erst nach Ablauf der 6 Monate.

*Antwort zuletzt geändert am 15.12.2021*

#### 72. Ich habe meine Ersparnisse in den letzten Wochen bereits eingesetzt. Kann ich Hilfe vorab bekommen, um die ersten Handwerkerrechnungen zu zahlen?

![](_page_25_Picture_0.jpeg)

Nein, Abschlagszahlungen sind nicht möglich.

#### 73. Muss ich den Geschäftsbetrieb an gleicher Stelle wiederaufbauen?

Nein, der Geschäftsbetrieb muss nicht an gleicher Stelle, aber in Nordrhein-Westfalen wiederaufgebaut werden.

#### 74. Ich habe nur ein Geschäftskonto bei einer Bank innerhalb der EU, aber nicht in Deutschland, ist das problematisch?

Nein, die Auszahlung der Aufbauhilfen kann auch auf ein Geschäftskonto in einem anderen Mitgliedsstaat der EU erfolgen.

#### 75. Wann muss ich den Verwendungsnachweis einreichen und was muss dieser enthalten?

Der Verwendungsnachweis ist spätestens sechs Monate nach Abschluss des Vorhabens bei der NRW.BANK vorzulegen. Als abgeschlossen gilt das Vorhaben spätestens mit Ende des im Bewilligungsbescheid festgelegten Durchführungszeitraumes.

Einzureichen ist das vollständig ausgefüllte Formular Verwendungsnachweis, welches als Anlage dem Bewilligungsbescheid beigefügt wird. Hier ist insbesondere auf den Sachbericht und die Wiederaufnahme des Betriebes einzugehen. Für den Fall, dass Reparaturkosten bewilligt wurden, ist zudem die Gesamt-Belegliste miteinzureichen.

Die Originalbelege sind zehn Jahre aufzubewahren. Es finden Stichprobenprüfungen der Beleglisten, der Originalbelege (insbesondere Rechnungen und Kontoauszüge) sowie der Wiederaufnahme des Geschäftsbetriebes durch die Bewilligungsbehörde statt.

*Antwort* zuletzt geändert am 01.03.2024

#### 76. Was passiert, wenn ich für die Erstellung des Verwendungsnachweises mehr Zeit benötige?

Bitte teilen Sie dies der NRW.BANK rechtzeitig mit und geben Sie eine kurze Begründung für die Verzögerung an; die NRW.BANK kann dann die Einreichungsfrist verlängern.

## 77. Wie lange sind die Bearbeitungszeiten?

Wir bemühen uns die Anträge so schnell wie möglich zu bearbeiten. Die Bearbeitungszeiten variieren in Abhängigkeit vom Antragsaufkommen. Bitte haben Sie dafür Verständnis, dass unvollständige oder nicht nachvollziehbare Anträge zu Rückfragen führen, die das Bewilligungsverfahren verzögern.